# The very shortguide $\LaTeX 2_{\mathcal{E}}$ document class\*

# The Very Short Guide to LATEX

Peter Flynn Silmaril Consultants

(peter@silmaril.ie)

13th June 2020

## Summary

Please do not complain that there is no math here. It won't fit. Someone else can do a math leaflet. IANAM.

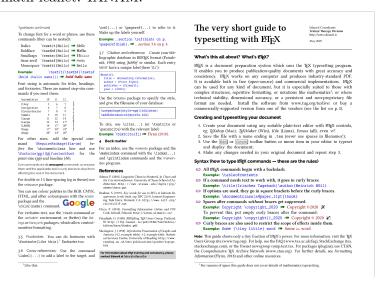

<sup>\*</sup>This document corresponds to veryshortguide v. 0.7p, dated 2020/04/16.

# Contents

| 1               | Acknowledgements                                |                                                        |                                          |    |  |
|-----------------|-------------------------------------------------|--------------------------------------------------------|------------------------------------------|----|--|
| 2               | Implementation                                  |                                                        |                                          |    |  |
|                 | 2.1                                             | Auto-in                                                | itialisation                             | 6  |  |
|                 | 2.2                                             | Load th                                                | ne document base class                   | 6  |  |
|                 | 2.3                                             | Package                                                | es required for the class                | 7  |  |
|                 | 2.4                                             | Font loa                                               | $\operatorname{ading}^{-1}$              | 10 |  |
|                 | 2.5                                             | Change                                                 | s to package defaults                    | 10 |  |
| $\mathbf{A}$    | The LATEX Project Public License (v 1.3c)       |                                                        |                                          |    |  |
|                 | A.1                                             | Preamb                                                 | ole                                      | 14 |  |
| A.2 Definitions |                                                 |                                                        |                                          | 14 |  |
|                 | A.3 Conditions on Distribution and Modification |                                                        |                                          |    |  |
|                 | A.4                                             | .4 No Warranty                                         |                                          |    |  |
|                 | A.5 Maintenance of The Work                     |                                                        |                                          |    |  |
|                 | A.6                                             | Whether and How to Distribute Works under This License |                                          |    |  |
|                 |                                                 | A.6.1                                                  | Choosing This License or Another License | 20 |  |
|                 |                                                 | A.6.2                                                  | A Recommendation on Modification Without |    |  |
|                 |                                                 |                                                        | Distribution                             | 20 |  |
|                 |                                                 | A.6.3                                                  | How to Use This License                  | 20 |  |
|                 |                                                 | A.6.4                                                  | Derived Works That Are Not Replacements  | 21 |  |
|                 |                                                 | A.6.5                                                  | Important Recommendations                | 21 |  |
| Cl              | nange                                           | History                                                | y                                        | 23 |  |
| In              | $\mathbf{dex}$                                  |                                                        |                                          | 24 |  |

# Latest changes

# v.0.7 (2020-04-16)

## Regression release

- Updated to ClassPack 1.19;
- Switched all @conformance attributes on revision dates to @YYYY-MM-DD;
- Fixed some minor typos.

# v.0.6 (2020-03-20)

## Maintenance release

- Updated to ClassPack 1.18 ready for new release;
- Replaced all @conformance attributes on revision dates with @YYYY-MM-DD as per changes to ClassPack.

# v.0.5 (2017-12-24)

### Maintenance release

• Updated ClassPack, changed fonts to Plex.

# v.0.4 (2016-06-14)

### Moved into ClassPack

• Added parameterisation for A4 and Legal.

See p. 23 for earlier changes.

# 1 Acknowledgements

Thanks to all those on c.t.t whose suggestions made this version more useful.

Alan Munn for the distinction between base font and font package and for suggesting 'expected functionality' packages on sectioning, long tables, headers, and double spacing, and links to FAQ and CTAN.

Lars Madsen, Will Robertson, Robin Fairbairns and others for asking for the center environment in tables and figures to be replaced with the \centering command (I still disagree, but WTF:-)

Tsy for spotting a typo in the table code sample.

Rob Felty and Domink Wass for pointing me at Winston Chang's excellent *LaTeX* Cheat Sheet summary.

# 2 Implementation

This was originally laid out for A5 pages with margins optimised for a HP K8600 so that I can impose two pages per A4 sheet and print double-sided. It was not tested at letterpaper size (and may not fit) as it makes more sense to do it for half of a Legal sheet (8.5 x 14.0 in) for the US.

WARNING: a lot of stuff is faked up in the document, because we're combining incompatible things for the sake of showing examples which would not normally occur in the same document (eg both scientific and humanities-style bibliographic references in the same document). The demands of space also mean that there is far more manual adjustment needed than would be seen in a normal continuous-text document. Live with it.

Printing was prepared with:

```
pdf2ps vsg.pdf - | pstops -pa4 -b \
"4:-3L(21cm,5mm)+0L(21cm,14.35cm),\
1L(21cm,5mm)+-2L(21cm,14.35cm)" |\
ps2pdf - veryshortguide-A4-imposed.pdf
```

On some printers you may need to modify the positioning, eg

```
pdf2ps veryshortguide.pdf - | pstops -pa4 -b \
"4:-3L(21cm,7mm)+OL(21cm,14.35cm),\
1L(21cm,7mm)+-2L(21cm,14.35cm)" |\
ps2pdf - veryshortguide-A4-imposed.pdf
```

The 7mm margin was needed because my printer cannot print the bottom 7mm of a sheet, so if I print 2-up A5 pages on an A4 sheet, I need to allow for the fact that the trailing edge must have a 7mm margin. For the HP K8600 this meant an [Acrobat-generated] array of parameters:

```
lpr -P OJPK8600 \
    -o PageSize=A6.SM \
    -o PageRegion=A4 \
    -o Duplex=DuplexTumble \
    -o InputSlot=Auto \
```

```
-o ColorModel=RGB \
```

- -o MediaType=Automatic \
- -o OutputMode=Normal \
- -o OptionDuplex=True

## 2.1 Auto-initialisation

This section is added automatically by ClassPack as a preamble to all classes and style packages. The fixltx2e package, which used to be included automatically, is no longer preloaded, as its features are now a part of the latest  $\LaTeX$   $2_{\mathcal{E}}$  kernel.

The code starts with identity and requirements which are generated automatically as needed by the DocTEX system. For details see the ltxdoc package documentation.

```
1 \NeedsTeXFormat{LaTeX2e}[2015/01/01]
2 \ProvidesClass{veryshortguide}[2020/04/16 v0.7
```

3 The Very Short Guide to MTEX]

fix-cm Preloaded functions to override the default LATEX step-size font sizes (which can still be used, but are no longer restrictions).

4 \RequirePackage{fix-cm}

svgnames Pass the svgnames option to the xcolor package if that gets loaded later. This avoids a conflict with any other packages (eg hyperref) which use their own default is when they load xcolor.

5 \PassOptionsToPackage{svgnames}{xcolor}

# 2.2 Load the document base class

report This class is based on the standard LATEX report class, with no special options.

```
6 \DeclareOption*{%
```

7 \PassOptionsToClass{%

# 2.3 Packages required for the class

geometry Package for establishing margins and text area.

```
11 \RequirePackage[margin=12mm,top=10mm, 12 bottom=10mm,nohead]{geometry}%
```

fontspec Font specification setup for use with XHIPTEX.

13 \RequirePackage{fontspec}%

libertine Linux Libertine and Biolinum fonts;

14 \RequirePackage{libertine}%

graphicx Provide for graphics (PNG, JPG, or PDF format (only) for pdflatex; EPS format (only) for standard LaTeX).

15 \RequirePackage{graphicx}%

url Handling of URI formatting.

16 \RequirePackage{url}%

fancybox This provides round-cornered and drop-shadow boxes.

17 \RequirePackage{fancybox}%

enumitem List variants: inline and compact. Note that this replaces the earlier defaults of paralist and mdwlist.

```
18 \RequirePackage[inline]{enumitem}%
19 \setlist[description]{style=unboxed}
20 \setlist[itemize]{leftmargin=2em}
21 \setlist[enumerate]{leftmargin=2em}
22 \newlist{inlineenum}{enumerate*}{1}
23 \setlist[inlineenum,1]{label=\emph{\alph*}),
24 itemjoin={{; }},itemjoin*={{; and }}}
```

fix-cm Allow infinitely-variable font scaling.

25 \RequirePackage{fix-cm}%

multicol Provides multi-column typesetting.

26 \RequirePackage{multicol}%

nicefrac Slanted fractions, even in math mode.

27 \RequirePackage{nicefrac}%

fancyvrb Add more robust verbatim facilities.

28 \RequirePackage{fancyvrb}%

bbding Karel Horak's dingbats symbols.

29 \RequirePackage{bbding}%

parskip Creates paragraphs separated by white-space with no indentation.

30 \RequirePackage{parskip}%

ragged2e Allow hyphenation in ragged setting.

31 \RequirePackage{ragged2e}%

calc Required for calculations involving lengths or counters, such as changes to widths for margin adjustment.

32 \RequirePackage{calc}%

ifthen Package to enable if—then—else conditional processing.

33 \RequirePackage{ifthen}%

textcomp Additional commands for common symbols and punctuation.

34 \RequirePackage{textcomp}%

array Additional column formatting types for tables.

35 \RequirePackage{array}%

relsize Provides size-relative font size changes (smaller, larger, etc).

```
36 \RequirePackage{relsize}%
```

textcase Provides a more sophisticated casing function than the default.

```
37 \RequirePackage{textcase}%
```

flexlogo Allows user-programmable changes to the positioning of letters in the T<sub>F</sub>X-related logos on a per-font basis.

```
38 \RequirePackage{flexlogo}%
```

ulem Underlining as an option (not automatically replacing italics).

39 \RequirePackage[normalem]{ulem}%

xcolor Provide color.

```
40 \RequirePackage{xcolor}%
41 \@ifundefined{T}{%
42 \newcommand{\T}[2]{{\fontencoding{T1}%
43 \selectfont#2}}}{}
```

There seems to be a bug in the T1 encoding of some package (unidentified, but possibly xcolor) which uses the command \T1, which is an impossibility (no digits allowed in command names). So we fake it here to stop LaTeX complaining, by dropping the first argument on the floor.

babel Add linguistic, cultural change, and H&J support for many languages.

44 \RequirePackage[british]{babel}%

biblatex Use biblatex instead of BibTeX;

```
45 \RequirePackage[backend=biber,doi=true,
46    isbn=true,url=true,uniquename=false,style=apa]{biblatex}%
47    \AtBeginDocument{%
48    \setlength{\bibitemsep}{1ex}%
49    \setlength{\bibnamesep}{1.5\itemsep}%
50    \defbibheading{shortbib}[References]%
51    {\section{#1}}}
52    \@ifpackagewith{babel}{british}{%
```

```
53 \DeclareLanguageMapping{british}%
54 \british-apa}}{\relax}
55 \providetoggle{blx@skipbiblist}
```

csquotes Adds correct curly quotes for cited titles when using biblatex;

56 \RequirePackage{csquotes}%

menukeys Graphical representations of menus, directories, and keys.

```
57 \RequirePackage{menukeys}%
58 \renewmenumacro{\menu}[>]{roundedmenus}
59 \renewmenumacro{\directory}[/]{hyphenatepathswithfolder}
60 \renewmenumacro{\keys}{shadowedroundedkeys}
```

Graphical representations of menus, directories, and keys.

# 2.4 Font loading

The fontspec package provides a way to scale the sans and mono fonts to match the roman.

```
61 \setmainfont{Linux Libertine 0}
62 \setsansfont[Scale=MatchLowercase] {Raleway}
63 \setmonofont[Scale=MatchLowercase] {zcoN}
```

# 2.5 Changes to package defaults

\labelitemi Use a pointy pencil from the bbding package for itemized lists.

```
64 \renewcommand{\labelitemi}{%
65 \raisebox{-.5ex}{\textcolor{Purple}{\PencilRight}}}
66 \setlength{\leftmargini}{18pt}% don't waste margin space
```

\example Provide commands for distinguishing examples and their output.

```
67 \newcommand{\example}{%
68     \color{DarkGreen}\textsf{\bfseries Example:}
69     \color{MediumBlue}}
70 \def\endexample{\color{black}}
71 \newcommand{\gives}[1]{%
```

```
\thinspace\color{DarkGreen}\raisebox{-.4ex}
           72
                   {\ArrowBoldRightStrobe}~\color{DarkRed}{\rmfamily
           73
                   #1}\color{black}}
           74
              \mbox{\newcommand{\nobox}{\-\nobox{-.25ex}{\nobox=.25ex}}}
           75
                   \Square\llap\XSolidBrush}}
           76
              77
                   \Square\llap\CheckmarkBold}}
           78
          In fancyverb's Verbatim, allow rubric embedded as marked text in red
   \comment
              \newcommand{\comment}[1]{%
                   \ifthenelse{\equal{#1}{ }}{}{#1}\normalfont
           80
                   \itshape\footnotesize\color{DarkRed}}
           81
             % Allow notification of newly-added material
           82
             \newcommand{\added}{\color{MediumBlue}}
           83
              % This reverts rubric back to normal, to avoid embedded spaces
              \newcommand{\revert}{\ttfamily\upshape\color{black}}
          The note environment is for notes which are in the page body, not
          footnotes.
              \newenvironment{note}{\begingroup\small\textbf{\sffamily Note:}}
           86
                   {\par\endgroup}
           87
 \monthdate
          Define a month-year date European way round.
              \newcommand{\monthdate}{\ifcase\month\or January\or
           88
                February\or March\or April\or May\or June\or July\or August\or
           89
                September\or October\or November\or December\fi\space\number\year}
           90
\hyphenation
          There's something odd about the hyphenation...these were broken:
              \hyphenation{mathe-mati-cal auto-mati-cal-ly docu-ment docu-ments
                docu-men-tation statis-ti-cal}
           92
 \maketitle
              \renewcommand{\maketitle}{%
           93
                 \hbox to\textwidth{%
           94
                   \vbox{\hsize=.73\textwidth\huge\bfseries\raggedright
           95
                    \@title}
           96
                   \hss
           97
                   \vbox{\hsize=.27\textwidth\scriptsize\raggedright
           98
```

```
\@author
              99
                         \par
              100
                         \textit{\@date}}}
              101
                    \par\bigskip\hrule\medskip
             102
                  }
             103
     \section Pack headings together more tightly.
                  \renewcommand\section{\@startsection{subsection}{1}{\z@}%
                    {-0pt}@plus -.2ex @minus -.2ex}%
              105
                    {1pt \@plus .2ex}%
              106
                    {\sffamily\Large\bfseries}}
              107
                  \renewcommand\subsection{\@startsection{subsection}{2}{\z@}%
              108
                    {-Opt\@plus -.2ex \@minus -.2ex}%
             109
                    {1pt \@plus .2ex}%
             110
                    {\sffamily\large\bfseries}}
             111
                  \renewcommand\subsubsection{\@startsection{subsubsection}{3}{\z@}%
              112
                    {-0pt\neq 0plus -1ex \neq 0minus -.2ex}%
             113
                    {1pt \@plus .2ex}%
             114
                    {\sffamily\normalsize\bfseries}}
             115
                  \renewcommand\paragraph{\@startsection{paragraph}{4}{\z@}%
             116
                    {1ex \Oplus1ex \Ominus.2ex}%
                    {-1em}%
             118
                    {\sffamily\normalsize}}
             119
                  \setcounter{secnumdepth}{5}% we don't want numbered sections
             120
                  \renewcommand{\thesection}{}
             121
                  \renewcommand{\thesubsection}{}
                  \renewcommand{\thesubsubsection}{\arabic{subsubsection}}
\DeclareTeXLogo
                  \label{logo} $$ \operatorname{Caladea}(0)_{m}_{n}_{.1667}_{.125}_{.4}$
              124
                  \DeclareTeXLogo{Caladea(0)}{m}{it}{.1667}{.08}[.4]
             125
                  \label{logo} $$ \DeclareTeXLogo{Caladea(0)}_{bx}_{n}_{.1667}_{.125}_{.4}$
             126
                  \DeclareLaTeXLogo{Caladea(0)}{bx}{n}{.27}{.1333}[.1]
             127
              128
                  \DeclareLaTeXLogo{Caladea(0)}{m}{n}{.3}{.1}[.1]
                  \label{logo} $$ \operatorname{Raleway}(0)_{bx}_{n}_{.1667}_{.125}_{.38}$
              129
                  \DeclareLaTeXLogo{Raleway(0)}{m}{n}{.3}{.1}[.1]
             130
                  \DeclareLaTeXLogo{Raleway(0)}{b}{n}{.27}{.15}[.1]
             131
 \footnoterule Adjust footnote fence.
                  \renewcommand{\footnoterule}{\kern-3pt
                    \hrule height.2pt width.25\columnwidth\kern 2.8pt}
              133
```

```
\pagestyle No page numbers, we're faking it; and let text go very sloppy to fit.

\[
\textsc \textsc \
```

# A The LATEX Project Public License (v 1.3c)

Everyone is allowed to distribute verbatim copies of this license document, but modification of it is not allowed.

## A.1 Preamble

The LATEX Project Public License (LPPL) is the primary license under which the LATEX kernel and the base LATEX packages are distributed.

You may use this license for any work of which you hold the copyright and which you wish to distribute. This license may be particularly suitable if your work is TEX-related (such as a LATEX package), but it is written in such a way that you can use it even if your work is unrelated to TEX.

The section "Whether and How to Distribute Works under This License", below, gives instructions, examples, and recommendations for authors who are considering distributing their works under this license.

This license gives conditions under which a work may be distributed and modified, as well as conditions under which modified versions of that work may be distributed.

We, the LATEX3 Project, believe that the conditions below give you the freedom to make and distribute modified versions of your work that conform with whatever technical specifications you wish while maintaining the availability, integrity, and reliability of that work. If you do not see how to achieve your goal while meeting these conditions, then read the document cfgguide.tex and modguide.tex in the base LATEX distribution for suggestions.

## A.2 Definitions

In this license document the following terms are used:

Work: Any work being distributed under this License.

**Derived Work:** Any work that under any applicable law is derived from the Work.

**Modification:** Any procedure that produces a Derived Work under any applicable law — for example, the production of a file containing an original file associated with the Work or a significant portion of such a file, either verbatim or with modifications and/or translated into another language.

- **Modify:** To apply any procedure that produces a Derived Work under any applicable law.
- **Distribution:** Making copies of the Work available from one person to another, in whole or in part. Distribution includes (but is not limited to) making any electronic components of the Work accessible by file transfer protocols such as FTP or HTTP or by shared file systems such as Sun's Network File System (NFS).
- **Compiled Work:** A version of the Work that has been processed into a form where it is directly usable on a computer system. This processing may include using installation facilities provided by the Work, transformations of the Work, copying of components of the Work, or other activities. Note that modification of any installation facilities provided by the Work constitutes modification of the Work.
- **Current Maintainer:** A person or persons nominated as such within the Work. If there is no such explicit nomination then it is the 'Copyright Holder' under any applicable law.
- **Base Interpreter:** A program or process that is normally needed for running or interpreting a part or the whole of the Work.

A Base Interpreter may depend on external components but these are not considered part of the Base Interpreter provided that each external component clearly identifies itself whenever it is used interactively. Unless explicitly specified when applying the license to the Work, the only applicable Base Interpreter is a 'LATEX-Format' or in the case of files belonging to the 'LATEX-format' a program implementing the 'TEX language'.

## A.3 Conditions on Distribution and Modification

- 1. Activities other than distribution and/or modification of the Work are not covered by this license; they are outside its scope. In particular, the act of running the Work is not restricted and no requirements are made concerning any offers of support for the Work.
- 2. You may distribute a complete, unmodified copy of the Work as you received it. Distribution of only part of the Work is considered modification of the Work, and no right to distribute such a Derived Work may be assumed under the terms of this clause.
- 3. You may distribute a Compiled Work that has been generated from a complete,

- unmodified copy of the Work as distributed under Clause item 2 above above, as long as that Compiled Work is distributed in such a way that the recipients may install the Compiled Work on their system exactly as it would have been installed if they generated a Compiled Work directly from the Work.
- 4. If you are the Current Maintainer of the Work, you may, without restriction, modify the Work, thus creating a Derived Work. You may also distribute the Derived Work without restriction, including Compiled Works generated from the Derived Work. Derived Works distributed in this manner by the Current Maintainer are considered to be updated versions of the Work.
- 5. If you are not the Current Maintainer of the Work, you may modify your copy of the Work, thus creating a Derived Work based on the Work, and compile this Derived Work, thus creating a Compiled Work based on the Derived Work.
- 6. If you are not the Current Maintainer of the Work, you may distribute a Derived Work provided the following conditions are met for every component of the Work unless that component clearly states in the copyright notice that it is exempt from that condition. Only the Current Maintainer is allowed to add such statements of exemption to a component of the Work.
  - (a) If a component of this Derived Work can be a direct replacement for a component of the Work when that component is used with the Base Interpreter, then, wherever this component of the Work identifies itself to the user when used interactively with that Base Interpreter, the replacement component of this Derived Work clearly and unambiguously identifies itself as a modified version of this component to the user when used interactively with that Base Interpreter.
  - (b) Every component of the Derived Work contains prominent notices detailing the nature of the changes to that component, or a prominent reference to another file that is distributed as part of the Derived Work and that contains a complete and accurate log of the changes.
  - (c) No information in the Derived Work implies that any persons, including (but not limited to) the authors of the original version of the Work, provide any support, including (but not limited to) the reporting and handling of errors, to recipients of the Derived Work unless those persons have stated explicitly that they do provide such support for the Derived Work.
  - (d) You distribute at least one of the following with the Derived Work:
    - i. A complete, unmodified copy of the Work; if your distribution of a modified component is made by offering access to copy the modified

component from a designated place, then offering equivalent access to copy the Work from the same or some similar place meets this condition, even though third parties are not compelled to copy the Work along with the modified component;

- ii. Information that is sufficient to obtain a complete, unmodified copy of the Work.
- 7. If you are not the Current Maintainer of the Work, you may distribute a Compiled Work generated from a Derived Work, as long as the Derived Work is distributed to all recipients of the Compiled Work, and as long as the conditions of Clause item 6 above, above, are met with regard to the Derived Work.
- 8. The conditions above are not intended to prohibit, and hence do not apply to, the modification, by any method, of any component so that it becomes identical to an updated version of that component of the Work as it is distributed by the Current Maintainer under Clause item 4 above, above.
- 9. Distribution of the Work or any Derived Work in an alternative format, where the Work or that Derived Work (in whole or in part) is then produced by applying some process to that format, does not relax or nullify any sections of this license as they pertain to the results of applying that process.
- 10. (a) A Derived Work may be distributed under a different license provided that license itself honors the conditions listed in Clause item 6 in the list on p. 16 above, in regard to the Work, though it does not have to honor the rest of the conditions in this license.
  - (b) If a Derived Work is distributed under a different license, that Derived Work must provide sufficient documentation as part of itself to allow each recipient of that Derived Work to honor the restrictions in Clause item 6 in the list on p. 16 above, concerning changes from the Work.
- 11. This license places no restrictions on works that are unrelated to the Work, nor does this license place any restrictions on aggregating such works with the Work by any means.
- 12. Nothing in this license is intended to, or may be used to, prevent complete compliance by all parties with all applicable laws.

# A.4 No Warranty

There is no warranty for the Work. Except when otherwise stated in writing, the Copyright Holder provides the Work 'as is', without warranty of any kind,

either expressed or implied, including, but not limited to, the implied warranties of merchantability and fitness for a particular purpose. The entire risk as to the quality and performance of the Work is with you. Should the Work prove defective, you assume the cost of all necessary servicing, repair, or correction.

In no event unless required by applicable law or agreed to in writing will The Copyright Holder, or any author named in the components of the Work, or any other party who may distribute and/or modify the Work as permitted above, be liable to you for damages, including any general, special, incidental or consequential damages arising out of any use of the Work or out of inability to use the Work (including, but not limited to, loss of data, data being rendered inaccurate, or losses sustained by anyone as a result of any failure of the Work to operate with any other programs), even if the Copyright Holder or said author or said other party has been advised of the possibility of such damages.

### A.5 Maintenance of The Work

The Work has the status 'author-maintained' if the Copyright Holder explicitly and prominently states near the primary copyright notice in the Work that the Work can only be maintained by the Copyright Holder or simply that it is 'authormaintained'.

The Work has the status 'maintained' if there is a Current Maintainer who has indicated in the Work that they are willing to receive error reports for the Work (for example, by supplying a valid e-mail address). It is not required for the Current Maintainer to acknowledge or act upon these error reports.

The Work changes from status 'maintained' to 'unmaintained' if there is no Current Maintainer, or the person stated to be Current Maintainer of the work cannot be reached through the indicated means of communication for a period of six months, and there are no other significant signs of active maintenance.

You can become the Current Maintainer of the Work by agreement with any existing Current Maintainer to take over this role.

If the Work is unmaintained, you can become the Current Maintainer of the Work through the following steps:

- 1. Make a reasonable attempt to trace the Current Maintainer (and the Copyright Holder, if the two differ) through the means of an Internet or similar search.
- 2. If this search is successful, then enquire whether the Work is still maintained.

- (a) If it is being maintained, then ask the Current Maintainer to update their communication data within one month.
- (b) If the search is unsuccessful or no action to resume active maintenance is taken by the Current Maintainer, then announce within the pertinent community your intention to take over maintenance. (If the Work is a LATEX work, this could be done, for example, by posting to news:comp.text.tex.).
- 3. (a) If the Current Maintainer is reachable and agrees to pass maintenance of the Work to you, then this takes effect immediately upon announcement.
  - (b) If the Current Maintainer is not reachable and the Copyright Holder agrees that maintenance of the Work be passed to you, then this takes effect immediately upon announcement.
- 4. If you make an 'intention announcement' as described in item 2b in the list on p. 19 above and after three months your intention is challenged neither by the Current Maintainer nor by the Copyright Holder nor by other people, then you may arrange for the Work to be changed so as to name you as the (new) Current Maintainer.
- 5. If the previously unreachable Current Maintainer becomes reachable once more within three months of a change completed under the terms of item 3b in the list on p. 19 or item 4 above, then that Current Maintainer must become or remain the Current Maintainer upon request provided they then update their communication data within one month.

A change in the Current Maintainer does not, of itself, alter the fact that the Work is distributed under the LPPL license.

If you become the Current Maintainer of the Work, you should immediately provide, within the Work, a prominent and unambiguous statement of your status as Current Maintainer. You should also announce your new status to the same pertinent community as in item 2b in the list on p. 19 above.

## A.6 Whether and How to Distribute Works under This License

This section contains important instructions, examples, and recommendations for authors who are considering distributing their works under this license. These authors are addressed as 'you' in this section.

## A.6.1 Choosing This License or Another License

If for any part of your work you want or need to use *distribution* conditions that differ significantly from those in this license, then do not refer to this license anywhere in your work but, instead, distribute your work under a different license. You may use the text of this license as a model for your own license, but your license should not refer to the LPPL or otherwise give the impression that your work is distributed under the LPPL.

The document modguide.tex in the base LaTeX distribution explains the motivation behind the conditions of this license. It explains, for example, why distributing LaTeX under the GNU General Public License (GPL) was considered inappropriate. Even if your work is unrelated to LaTeX, the discussion in modguide.tex may still be relevant, and authors intending to distribute their works under any license are encouraged to read it.

#### A.6.2 A Recommendation on Modification Without Distribution

It is wise never to modify a component of the Work, even for your own personal use, without also meeting the above conditions for distributing the modified component. While you might intend that such modifications will never be distributed, often this will happen by accident — you may forget that you have modified that component; or it may not occur to you when allowing others to access the modified version that you are thus distributing it and violating the conditions of this license in ways that could have legal implications and, worse, cause problems for the community. It is therefore usually in your best interest to keep your copy of the Work identical with the public one. Many works provide ways to control the behavior of that work without altering any of its licensed components.

#### A.6.3 How to Use This License

To use this license, place in each of the components of your work both an explicit copyright notice including your name and the year the work was authored and/or last substantially modified. Include also a statement that the distribution and/or modification of that component is constrained by the conditions in this license.

Here is an example of such a notice and statement:

```
%%% pig.dtx
%%% Copyright 2005 M. Y. Name
%%
% This work may be distributed and/or modified under the
%% conditions of the LaTeX Project Public License, either version 1.3
%% of this license or (at your option) any later version.
```

```
%% The latest version of this license is in
%% http://www.latex-project.org/lppl.txt
%% and version 1.3 or later is part of all distributions of LaTeX
%% version 2005/12/01 or later.
%%
%% This work has the LPPL maintenance status `maintained'.
%%
%% The Current Maintainer of this work is M. Y. Name.
%%
%% This work consists of the files pig.dtx and pig.ins
%% and the derived file pig.sty.
```

Given such a notice and statement in a file, the conditions given in this license document would apply, with the 'Work' referring to the three files pig.dtx, pig.ins, and pig.sty (the last being generated from pig.dtx using pig.ins), the 'Base Interpreter' referring to any 'Late X-Format', and both 'Copyright Holder' and 'Current Maintainer' referring to the person M. Y. Name.

If you do not want the Maintenance section of LPPL to apply to your Work, change 'maintained' above into 'author-maintained'. However, we recommend that you use 'maintained' as the Maintenance section was added in order to ensure that your Work remains useful to the community even when you can no longer maintain and support it yourself.

## A.6.4 Derived Works That Are Not Replacements

Several clauses of the LPPL specify means to provide reliability and stability for the user community. They therefore concern themselves with the case that a Derived Work is intended to be used as a (compatible or incompatible) replacement of the original Work. If this is not the case (e.g., if a few lines of code are reused for a completely different task), then clauses 6b and 6d shall not apply.

#### A.6.5 Important Recommendations

**Defining What Constitutes the Work :** The LPPL requires that distributions of the Work contain all the files of the Work. It is therefore important that you provide a way for the licensee to determine which files constitute the Work. This could, for example, be achieved by explicitly listing all the files of the Work near the copyright notice of each file or by using a line such as:

```
%% This work consists of all files listed in manifest.txt.
```

in that place. In the absence of an unequivocal list it might be impossible for the licensee to determine what is considered by you to comprise the Work and, in such

a case, the licensee would be entitled to make reasonable conjectures as to which files comprise the Work.

# **Change History**

| v0.1                                                                                                    | fonts to Plex 1                                                                                                    |
|----------------------------------------------------------------------------------------------------|----------------------------------------------------------------------------------------------------|
| General: Reworked from 2006                                                                                                    | v0.6                                                                                                    |
| original: Changed to 4pp A4 1 v0.2  General: Reissue: Fixed typos and changed font 1 v0.3  General: Updated to XHATEX: Changed fonts again, switched to biber 1 v0.4 | General: Maintenance release: 1)  Updated to ClassPack 1.18  ready for new release; 2)  Replaced all conformance attributes on revision dates with YYYY-MM-DD as per changes to ClassPack 1  v0.7 |
| General: Moved into ClassPack: Added parameterisation for A4 and Legal 1                                                                                             | General: Regression release: 1) Updated to ClassPack 1.19; 2) Switched all conformance                                                                                                    |
| v0.5 General: Maintenance release:                                                                                                    | attributes on revision dates to YYYY-MM-DD; 3) Fixed                                                                                                    |
| Updated ClassPack, changed                                                                                                    | some minor typos. $\dots$ 1                                                                                                    |

# Index

Numbers written in italic refer to the page where the corresponding entry is described; numbers underlined refer to the code line of the definition; numbers in roman refer to the code lines where the entry is used.

| Symbols \@minus 105, 109, 113, 117 \@plus 105, 106, 109, 110, 113, 114, 117 \@startsection 104, 108, 112, 116                                                                                                    | $\begin{tabular}{lllllllllllllllllllllllllllllllllll$                                                                                                    |
|----------------------------------------------------------------------------------------------------|----------------------------------------------------------------------------------------------------|
| A         \added                                                                                                    | \emph       23         \endexample       70         enumitem (package)       18         environments:          note       86         \equal       80         \example       67                                                                                                    |
| B         babel (package)                                                                                                    | F         fancybox (package)       17         fancyvrb (package)       28         \ff       137         fix-cm (package)       4, 25         flexlogo (package)       38         \fontencoding       42, 137         \fontfamily       137         fontspec (package)       13         \footnoterule       132         \footnotesize       75, 77, 81 |
| classes:       report       6         \color 68, 69, 70, 72, 73, 74, 81, 83, 85       133         \columnwidth       133         \comment       79         csquotes (package)       56         \CurrentOption       8 | G geometry (package)                                                                                                    |
| \DeclareLanguageMapping 53 \DeclareLaTeXLogo 127, 128, 130, 131 \DeclareOption 6 \DeclareTeXLogo                                                                                                    | \hyphenation $\dots \dots \dots \dots \dots \dots \dots \dots \dots \dots \dots \dots \dots \dots \dots \dots \dots \dots \dots$                                                                                                    |

| \ifthenelse 80                             | bbding $\underline{29}$                                         |
|--------------------------------------------|-----------------------------------------------------------------|
| \itemsep 49                                | $\texttt{biblatex} \ \dots \dots \ \underline{45}$              |
| \itshape 81                                | $\mathtt{calc}  \dots  \underline{32}$                          |
|                                            | csquotes $\underline{56}$                                       |
| K                                          | enumitem $\underline{18}$                                       |
| \keys 60                                   | fancybox $\underline{17}$                                       |
|                                            | fancyvrb $\underline{28}$                                       |
| L                                          | fix-cm $\ldots \underline{4}, \underline{25}$                   |
| \labelitemi                                | flexlogo $\underline{38}$                                       |
| \labelsep 138                              | fontspec $\underline{13}$                                       |
| \Large 107                                 | geometry $\underline{11}$                                       |
| \large 111                                 | ${	t graphicx}$ ${	t \underline{15}}$                           |
| \leftmargini                               | ifthen $\underline{33}$                                         |
| libertine (package) $\dots \underline{14}$ | libertine $\underline{14}$                                      |
| \LoadClass 10                              | menukeys $\underline{57}$                                       |
| М                                          | multicol $\underline{26}$                                       |
|                                            | nicefrac $\underline{27}$                                       |
| \MakeTextUppercase 136<br>\maketitle 93    | parskip $\underline{30}$                                        |
| \maketitie                                 | $\texttt{ragged2e}  \dots  \underline{31}$                      |
| \menu                                      | relsize $\underline{36}$                                        |
| menukeys (package)                         | textcase $\underline{37}$                                       |
| \month                                     | $\texttt{textcomp} \ \dots \dots \ \underline{34}$              |
| \monthdate 88                              | ulem $\underline{39}$                                           |
| multicol (package)                         | url <u>16</u>                                                   |
| murticor (package) <u>20</u>               | xcolor $\underline{40}$                                         |
| N                                          | \pagestyle <u>134</u>                                           |
| \newcommand \ldots \delta 2,               | \paragraph 116                                                  |
| 67, 71, 75, 77, 79, 83, 85, 88, 137        | $parskip (package) \dots \dots \underline{30}$                  |
| \newlist 22                                | $\P \$ PassOptionsToClass                                       |
| nicefrac (package)                         | \PassOptionsToPackage $\dots \dots 5$                           |
| \nobox                                     | $\P$ PencilRight                                                |
| \normalfont                                | $\verb \ProcessOptions  9$                                      |
| \normalsize 115, 119                       | \providetoggle $55$                                             |
| note (environment)                         |                                                                 |
| _                                          | R                                                               |
| 0                                          | $\verb"ragged2e" (package)$                                     |
| options:                                   | \raggedright 95, 98                                             |
| $\mathtt{svgnames}$ $\underline{5}$        | $\ \ \ \ \ \ \ \ \ \ \ \ \ \ \ \ \ \ \ $                        |
|                                            | $\texttt{relsize} \; (package)  \dots  \underline{36}$          |
| Р                                          | $\ensuremath{\mbox{\sc Vrenewcommand}}\ 64, 93, 104, 108, 112,$ |
| packages:                                  | 116, 121, 122, 123, 132, 136, 138                               |
| array $\underline{35}$                     | \renewmenumacro $58, 59, 60$                                    |
| babel44                                    | report (class)                                                  |

| \textit 101                             |
|-----------------------------------------|
| \textsc <u>136</u>                      |
| \textsf 68                              |
| \textwidth 94, 95, 98                   |
| \thesection 121                         |
| \thesubsection 122                      |
| \thesubsubsection 123                   |
| \thinspace 72                           |
| \ttfamily 85                            |
| •                                       |
| U                                       |
| ulem (package) 39                       |
| · ,                                     |
| \upshape 85                             |
| $url (package) \dots \underline{1}$     |
|                                         |
| <b>V</b> \vbox 95, 9                    |
|                                         |
| X                                       |
| $xcolor (package) \dots \underline{40}$ |
| \XSolidBrush 76                         |
|                                         |
| Y                                       |
| \year 90                                |
| \yesbox 77                              |
|                                         |